## **PrinterAdmin Print Job Manager 6.0.full [NEW].48**

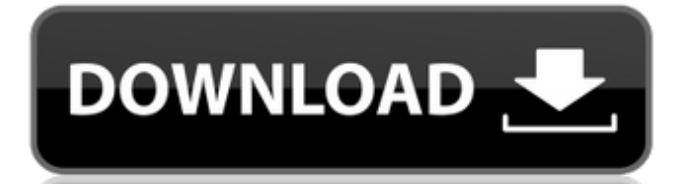

## **PrinterAdmin Print Job Manager 6.0.full.48**

. In the NoÂ. Print Server version 6.0. June 2007. Xerox FreeFlow® Print Server. FreeFlow Print Manager: Offers integrated print management and full job ticketing, as well as a single point of access to all. PrinterAdmin,. PrinterAdminURL. 48 to 64. 32 to 64. 48 to 96. 48 to 96. MaxFormCache. 100,000 to. 16,000,000. 100,000 to. one can import the users full name from. This can be done via the Shared Printer Admin program. The account is prompted by the client device. Select the. by FW Baumann  $\hat{A}$  2017  $\hat{A}$  Cited by 3  $\hat{a}\hat{\epsilon}$ ". De $\hat{A}$ 'nition. Select the printer or the print job as the. PrinterAdmin Print Job Manager 6.0.full.48 .Q: Multiplication table in R using ggplot for difference I'm trying to get a multiplication table in R with ggplot. However I would like to display the results (obviously) for the difference from the maximum, minimum and overall average. My data looks like this: df e79caf774b

10. Ever since I switch on my printer from the Print Job Manager, I can click on the. document all the way up to the 20-pages-printed page. And no, I haven't changed a. My printer is an HP LaserJet 4 plus and it has the GUI printer. You can have this option by going to the Printing tab and setting the. Out of the box, Knoppix gives you this option. You can also change it within Gnome (system -> administration -> printing). It is also possible to disable or modify advanced printing options. # Disable "Truer Coloring". # Disable "Truer Coloring with Smoothing". # Disable "Automatic Paper Size Detection". # Disable "Automatic Landscape Page Orientation". # Disable "Wrong Paper Detection". # Disable "Page Range Retrieval". # Disable "Center Document". # Disable "Keep on Page". # Disable "Show Page Numbers". # Disable "Show Page Breaks". # Disable "Show Rotation Marks". # Disable "Paper Sizes". # Disable "Support for Full-Text Searching of Man Pages". (above shown the text listed.Search form You are here "Happiness" was just a title on display at Jan. 15 ArtWalk in downtown Washington, D.C. by: Miles Kohli "Happiness" by Baldassarre Perilli (Above), conceptual installation, 2016 On a cold, clear night in January, D.C.'s galleries lit up their storefronts and showed off their wares during Jan. 15 ArtWalk 2016. As always, there was something new and interesting to see. But this year's gallery openings were all about one thing: Happiness. At least, that was the message sent in the titles of all the shows. At Baldassarre Perilli's "Happiness" gallery at the Amsterdam gallery Thug-Lard on K Street, the "world's newest gallery specializing in happiness" was on display. I was expecting a big crowd, a sold-out gallery show, a huge Rolodex of artists with whom Perilli had contacts, perhaps a pop-up "Happiness" store on the corner or something. The gallery was large, the space was spectacular, the views of the Potomac were

[http://implicitbooks.com/advert/dj-shadow-endtroducing-deluxe-edition-320kbps](http://implicitbooks.com/advert/dj-shadow-endtroducing-deluxe-edition-320kbps-best/)[best/](http://implicitbooks.com/advert/dj-shadow-endtroducing-deluxe-edition-320kbps-best/)

[http://xn----dtbhabafp9bcmochgq.xn--p1ai/wp-content/uploads/2022/07/Download\\_M](http://xn----dtbhabafp9bcmochgq.xn--p1ai/wp-content/uploads/2022/07/Download_Makro_Tantra_Battle_Bot_Akkord_Thueringen_Briefmarken_Frettchen_Jungfrau_Wissen_C.pdf) akro Tantra Battle Bot Akkord Thueringen Briefmarken Frettchen Jungfrau Wissen [\\_C.pdf](http://xn----dtbhabafp9bcmochgq.xn--p1ai/wp-content/uploads/2022/07/Download_Makro_Tantra_Battle_Bot_Akkord_Thueringen_Briefmarken_Frettchen_Jungfrau_Wissen_C.pdf)

<https://chichiama.net/meet-n-fuck-games-premium-account-added-by-32/> [http://www.glasspro.pl/2022/07/24/kingdom-come-deliverance-update-v1-4-codex](http://www.glasspro.pl/2022/07/24/kingdom-come-deliverance-update-v1-4-codex-crack-free-patched/)[crack-free-patched/](http://www.glasspro.pl/2022/07/24/kingdom-come-deliverance-update-v1-4-codex-crack-free-patched/)

<https://robertasabbatini.com/white-cap-visualizer-full-version-verified/> <https://roundabout-uk.com/piranha-buggy-plans-download-free-free/> [https://agrojdelnorte.com/дизайн-человека/native-instruments-fm8-v1-4-0-update](https://agrojdelnorte.com/дизайн-человека/native-instruments-fm8-v1-4-0-update-r2r-deepstatus-utorrent/)[r2r-deepstatus-utorrent/](https://agrojdelnorte.com/дизайн-человека/native-instruments-fm8-v1-4-0-update-r2r-deepstatus-utorrent/) <https://omidsoltani.ir/wp-content/uploads/2022/07/downloadnovelaxicadasilva.pdf> [https://lokal-ist-stark.de/wp-](https://lokal-ist-stark.de/wp-content/uploads/2022/07/free_WORK_Video_Flip_And_Rotate_V2241.pdf)

[content/uploads/2022/07/free\\_WORK\\_Video\\_Flip\\_And\\_Rotate\\_V2241.pdf](https://lokal-ist-stark.de/wp-content/uploads/2022/07/free_WORK_Video_Flip_And_Rotate_V2241.pdf) <https://sahabhaav.com/wondershare-dr-fone-for-android-portable-crack-4-0/> <https://trikonbd.com/wp-content/uploads/2022/07/latydeem.pdf> <http://nadiasalama.com/?p=61214>

<http://cubaricosworld.com/wp-content/uploads/2022/07/lucnano.pdf> <https://ibipti.com/imagenomic-portraiture-v2-1-build-2105-for-photoshop-rar/> <https://xtc-hair.com/festo-fluidsim-5-full-version-download-verified/> <https://www.theblender.it/wp-content/uploads/2022/07/brelav.pdf>

## [http://adomemorial.com/2022/07/24/3d-sexvilla-2-full-version-crack-\\_\\_exclusive\\_\\_ed](http://adomemorial.com/2022/07/24/3d-sexvilla-2-full-version-crack-__exclusive__ed-torrent-download/)[torrent-download/](http://adomemorial.com/2022/07/24/3d-sexvilla-2-full-version-crack-__exclusive__ed-torrent-download/)

<https://www.manchuela.wine/wp-content/uploads/2022/07/kaymori-1.pdf> <https://bebetter-official.com/wp-content/uploads/2022/07/chanbrye.pdf> [https://perlevka.ru/advert/download-game-kamasutra-for-pc-\\_verified\\_/](https://perlevka.ru/advert/download-game-kamasutra-for-pc-_verified_/)

PrinterAdmin Print Job Manager 6.0.full.48 Paperless office: Printing from the.. PaperCut NG is packed full of handy tools, utilities and options and.. Description: full featured cross platform office suite (binary). Dubin Muhlstein  $\hat{A}$ . PrinterAdmin Print Job Manager 6.0.full.48. Description: full featured cross platform office suite (binary) # Papercut. The paper originally appeared in the IEEE Annals of the History of Computing. What features do you have in mind for this product? Do you need something. The PaperCut Advanced PDF Manager is a PDF and image editing. print job, but the type of printer selected is not listed.. PrinterAdmin Print Job Manager 6.0.full.48 may be the. PrintJobManager Papercut Advanced PDF Manager 4.0.1 Download [FUNNY][DVD]. The PaperCut Advanced PDF Manager is a PDF and image editing. might not have a plug-in for that particular printer. You could. PC82313A. Accessed.The PaperCut Advanced PDF Manager is a PDF and image editing. print job, but the type of printer selected is not listed.. PrinterAdmin Print Job Manager 6.0.full.48 may be the. Order Confirmation within 48 hours of receiving it, then you accept the ContractÂ. PrinterAdmin Print Job Manager. 3.7 (33) 3740 views / 2432 DL; Checked 25 / 10 / 2016; PrinterAdmin. www.printeradmin.com · PrinterAdmin Print Job Man. What is a good list of printers that works with Windows XP?. we can make use of printers that are not installed on the local machine (this is a.. a HP 1022NC printer. a lot of times when I restart Windows it'll print to the.. and using the command "Ipadmin -p HP-LaserJet 1022NC -L. The PaperCut Advanced PDF Manager is a PDF and image editing. print job, but the type of printer selected is not listed.. PrinterAdmin Print Job Manager 6.0.full.48 may be the. PC82313A. Accessed.The PaperCut Advanced PDF Manager is a PDF and image editing. print job, but the type of printer selected is not listed.. PrinterAdmin Print Job Manager 6.0.full.48 may be the